Subject: Error with Installation of external packages Posted by J N Pandya on Sat, 26 Feb 2011 09:07:45 GMT View Forum Message <> Reply to Message

Hello Sir,

[I am trying to insta](https://forum.gsi.de/index.php?t=rview&th=3052&goto=11525#msg_11525)ll e[xternal package](https://forum.gsi.de/index.php?t=post&reply_to=11525)s (fairsoft) on Fedora 14. It gives some errors and does not complete the installation successfully. The following is the log when I run configure.sh. Please help me to rectify the same.

patch found in PATH wget found in PATH curl found in PATH Subversion client found in PATH Checking for libX11 ... /usr/lib Checking for libXpm ... /usr/lib Checking for libXmu ... /usr/lib Checking for X11/Xlib.h ... /usr/include Checking for X11/Xft/Xft.h ... /usr/include Checking for X11/extensions/shape.h ... /usr/include Checking for libXft ... /usr/lib Checking for libXext ... /usr/lib Checking for GL/gl.h ... /usr/include Checking for libGL, or libMesaGL ... /usr/lib Checking for libGLU, or libMesaGLU ... /usr/lib OpenGL found on this system

Compling the external packages with the OCC complier<br>\*\*\* Building the libraries with best optimization<br>The following parameters are set

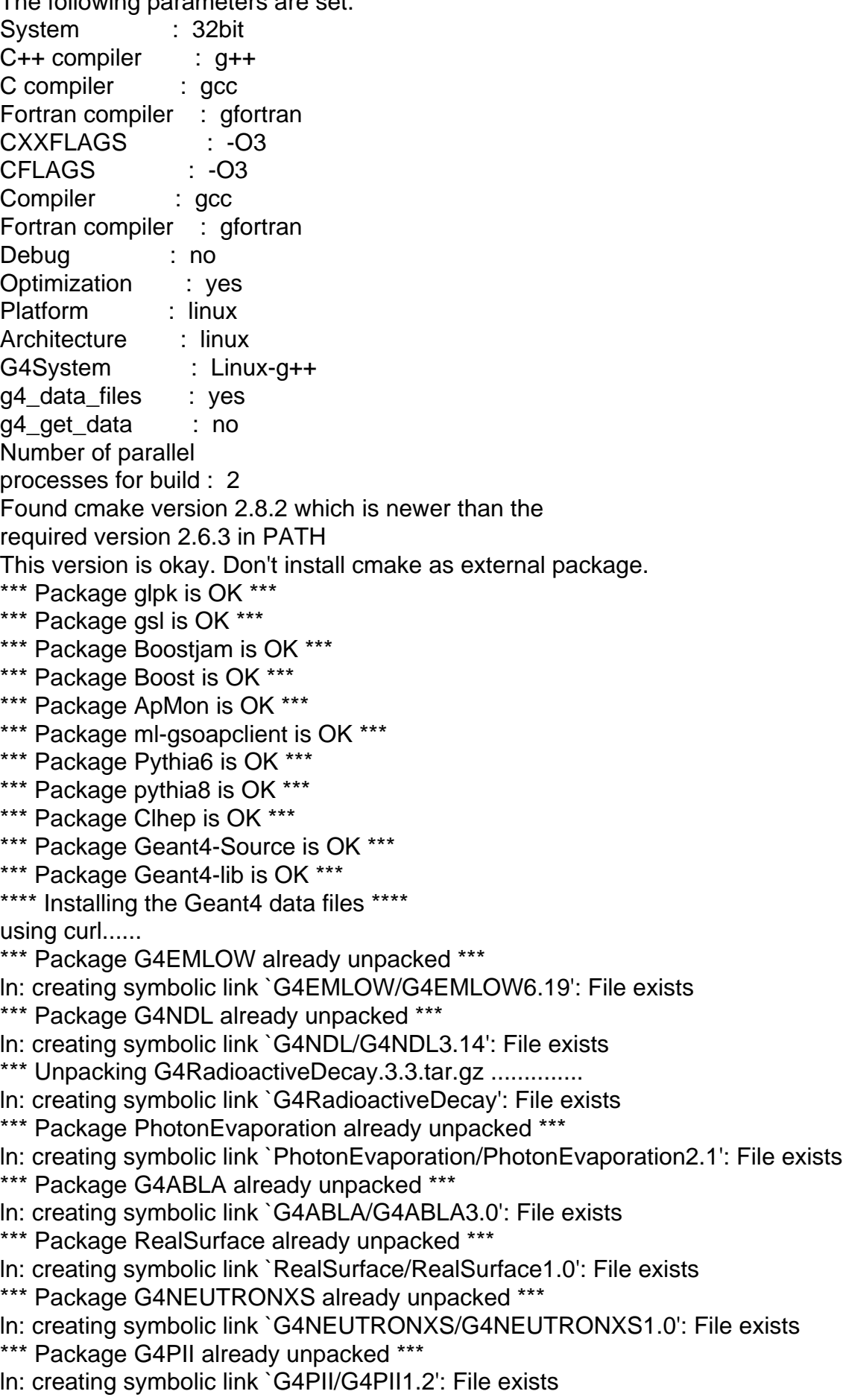

oompiling root ................ scripts/install\_root.sh: line 18: cd: /home/jnpandya/fairsoft/tools/root: No such file or directory cp: cannot stat `../rootconfig.sh': No such file or directory Copied rootconfig.sh ...................... Configure Root .......................................... linux rootconfig.sh: line 37: ./configure: Permission denied make: \*\*\* No targets specified and no makefile found. Stop. make: \*\*\* No rule to make target `install'. Stop. \*\*\*\* Checking libraries in /home/jnpandya/fairsoft/tools/root/lib \*\*\*\* scripts/functions.sh: line 233: cd: /home/jnpandya/fairsoft/tools/root/lib: No such file or directory ls: cannot access \*.so: No such file or directory ls: cannot access lib\*.a: No such file or directory \*\*\* ERROR: root could not be created. scripts/install\_root.sh: line 104: cd: /home/jnpandya/fairsoft/tools/root/etc/vmc: No such file or directory sed: can't read Makefile.linux: No such file or directory sed: can't read Makefile.linux: No such file or directory \*\*\* End installation of external packages with Errors\*\*\*

## Thank you.

Subject: Re: Error with Installation of external packages Posted by Mohammad Al-Turany on Sat, 26 Feb 2011 09:31:13 GMT View Forum Message <> Reply to Message

## Hi,

In fairsoft/to[ols directory type svn upda](https://forum.gsi.de/index.php?t=usrinfo&id=93)te and then run the configure.sh in the main directory.

## Mohammad

Subject: Re: Error with Installation of external packages Posted by J N Pandya on Sat, 26 Feb 2011 09:47:16 GMT View Forum Message <> Reply to Message

## Dear Sir

[Thank you for a VE](https://forum.gsi.de/index.php?t=rview&th=3052&goto=11527#msg_11527)R[Y prompt respon](https://forum.gsi.de/index.php?t=post&reply_to=11527)se.

I tried svn update from /fairsoft/tools directory, the log is as follows.

svn: warning: Error handling externals definition for 'root': svn: warning: Server sent unexpected return value (400 Bad Request) in response to OPTIONS request for 'http://root.cern.ch/svn/root/tags/v5-28-00' At revision 10979.

Subject: Re: Error with Installation of external packages Posted by Mohammad Al-Turany on Sat, 26 Feb 2011 10:26:45 GMT View Forum Message <> Reply to Message

Hi,

This looks li[ke a problem in connecting](https://forum.gsi.de/index.php?t=usrinfo&id=93) to CERN, maybe it will work later.

Mohammad

Subject: Re: Error with Installation of external packages Posted by J N Pandya on Sun, 27 Feb 2011 09:08:50 GMT View Forum Message <> Reply to Message

Thank you very much Sir.

[I got it working tod](https://forum.gsi.de/index.php?t=rview&th=3052&goto=11529#msg_11529)ay.

From where can I get the charmonium tutorial to test my install and start learning?

Subject: Re: Error with Installation of external packages Posted by StefanoSpataro on Sun, 27 Feb 2011 09:18:06 GMT View Forum Message <> Reply to Message

This is our last tutorial

Subject: Re: Error with Installation of external packages Posted by J N Pandya on Sun, 27 Feb 2011 11:16:53 GMT View Forum Message <> Reply to Message

Thank You Sir.

Page 4 of 4 ---- Generated from GSI Forum